## **Suspect Links**

Working on a server project requires up-to-date knowledge of all relevant project changes. Thus, we introduce a new set of validation rules for suspect link analysis. These rules help you track changes in Requirements that are linked to design elements (such as SysML Blocks, Test Cases, Use Cases, etc.) by Satisfy, Derive, Refine or Verify relationships, and stay informed about unlinked and deprecated Requirements in the model.

You can visit the page Suspect links semantics to learn more about the topic.

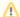

Before you start tracking changes using the Suspect Link analysis, make sure your model (or its particular elements) is locked.

The following topics contain more information on Requirements tracking:

- · Tracking elements affected by Requirement changes
- Tracking deprecated Requirements
- Tracking unlinked Requirements
- Solving untracked links issue

You can also create your own suspect links customization to keep track of the changes in the elements of the specified type. To learn more, read the following topic:

· Customizing suspect links tracking